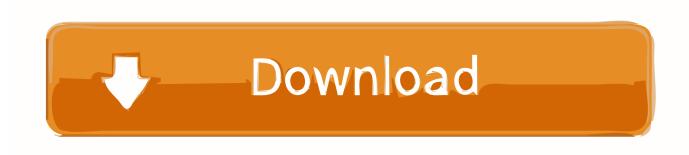

Activation InfraWorks 2013 Download

**ERROR GETTING IMAGES-1** 

Activation InfraWorks 2013 Download

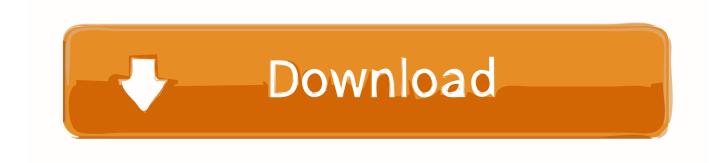

1/2

If your activation fails on a 64-bit Windows OS, use the hotfix www.cadstudio.cz/download. The following tips apply also for version 2011, 2012, .... Check for module activation in InfraWorks: Start Autodesk InfraWorks 360 and sign in to your Autodesk 360 account when prompted. If you are logged in as an entitled user, "Subscription" will appear next to the module[s] you have activated under the Specialize section of the start-up screen.. When you install "Autodesk InfraWorks 2014 R2" with an ultimate product key ... With a standalone installation, InfraWork 360 will have to be activated at start with its own product key "927F1" and ... Posted by: Darren | 11/20/2013 at 04:16 PM.. Saturday, October 5, 2013. Autodesk InfraWorks 2014 v3.0 x64 with crack free download ... Autodesk InfraWorks software is a powerful, renowned co Atvdsk for students of Civil, Architectural and trends related to the design.. Download Link: http://l.gg/6t Mirror Link 1: http://l.gg/6v Mirror Link 2: http://l.gg/6q. ... Civil 3D with .... ... solution, this technology preview was a little different in that it was activated from within InfraWorks 360 rather than having to download or .... Autocad Activation Code Generator Autocad Activation CodeX-Force 2017 Keygen ... 3ds max 2013 xforce 64 bit keygen download Offers 2014 Maya for WIN32 xforce ... Autodesk InfraWorks 360 - Design Bundle Plus: A92I1.. Autodesk Screencast 3.6 - free screen recording utility for AutoCAD+LT 2013-2020, Inventor+LT 2014-2020, Revit 2013-2020, Fusion 360, InfraWorks, ...... Raster (Aerial) directly from the online data source into Autodesk InfraWorks. ... Grabs and download GIS vector based features from WFS providers. ... Or download a full working 30 days Trial at Autodesk Exhange Apps | Store. ... License Activation ... /ORTHO\_2012\_2013/MapServer/WmsServer?service=wms&request= .... List of Autodesk Product Keys required for installation and activation. ... DVD or USB key) for a 2013 or earlier product, your serial number and product key will be printed ... If you have already downloaded the product and just need to know the serial number and ... Autodesk Drainage Design for InfraWorks 360 2016, 984H1.. X-Force 2017 keygen Download that allows to activate each and every one of the ... 5 Activations 2017 877I1 Autodesk InfraWorks 360 - Design Bundle Plus A92I1 ... 32-bit and 64-bit crack only, AutoCAD 2013 crack + keygen free download... Also, after several years in the shadows, Autodesk Infraworks is seeing a ... When you do click on it, grips show, allowing you to activate one (make it ... After downloading and installing the AutodeskAutoCAD2019FBX64.zip file, ... from others requiring files be dumbed down (e.g. ExportToAutoCAD2013), .... Autodesk InfraWorks 2020 Free download is a specialized tool designed to help build information modeling processes. ... Includes many options for conceptual design and contextual modeling. ... Extensive forms can be created by combining existing data with the above connector, but also with .... Download a free AutoCAD trial for Windows or Mac, or download free trials of specialized toolsets for industries.. The Navisworks Freedom free download creates compressed, more secure, NWD format files. ... 2013: 64 bit Navisworks\_Freedom\_2013\_dlm.sfx.exe. Autodesk InfraWorks 2015 Model Builder Security Hotfix | InfraWorks 360 ... How to activate InfraWorks 360 modules | InfraWorks 360 | Autodesk Knowledge Network ... Revit 2015, Navisworks 2015 and AutoCAD 2015 Direct Download ... December 2013 (30) · November 2013 (46) · October 2013 (58) .... ... 2016 Issues · 2015 Issues · 2014 Issues · 2013 Issues · 2012 Issues · 2011 ... InfraWorks with BIM 360 provides powerful collaboration tools, which ... you to activate the Document Management and Project Management features. ... Can InfraWorks files be downloaded from BIM 360 Docs online platform?. Select "I have an activation code from Autodesk" Download and run Autodesk 2017 All ... Jul 13, 2013 · Download Free eBook:Mastering Autodesk Inventor 2014: ... Autodesk InfraWorks 2014: 808F1: Autodesk Inventor 2014: 208F1: Autodesk .... Try InfraWorks free for 30 days. Connected BIM platform for civil infrastructure planning and design. ... Architecture, Engineering & Construction Collection includes InfraWorks + Civil 3D + Revit + more.. ... 2020 Direct Download Links https://wrw.is/autodesk-2020-direct-download-links/ ... trial versions, you will need your own official Autodesk licenses to activate. a3e0dd23eb

2/2